# Architektury systemów komputerowych Wykład 1: Struktura programu

## [Krystian Bacławski](mailto:cahirwpz@cs.uni.wroc.pl)

Instytut Informatyki Uniwersytet Wrocławski

21 lutego 2019

K ロ X K 個 X K 電 X K 電 X

 $299$ 

准

## Zastosowanie

Kod trójkowy (ang. three-address code) to postać pośrednia stosowana przez kompilatory przy translacji z języka wysokiego poziomu do asemblera. W większości przypadków można ją bezpośrednio przetłumaczyć na kod maszynowy procesora.

Kod wyrażony w kodzie trójkowym składa się z **adresów** i **instrukcji**.

## Czego nie ma w TAC?

- wysokopoziomowych instrukcji sterujących (for, while, switch, ...)
- typów złożonych (struct, union, enum, ...)
- **o** procedur
- zasięgów leksykalnych

#### Adresy

- stała,
- nazwa zmiennej, funkcji, etykiety,
- zmienna tymczasowa.

#### Instrukcje

- x := y *binop* z gdzie *binop* jest operatorem binarnym
- x := *unop* z gdzie *unop* jest operatorem unarnym
- $\bullet$  x :=  $y$  kopiowanie danej
- $\bullet$  goto L skok bezwarunkowy do etykiety L
- $\bullet$  if b goto L skok do etykiety L, jeśli b jest prawdą
- if x *relop* y goto L skok do L, jeśli x jest w relacji *relop* do y
- x := &y wyznaczenie wkaźnika do zmiennej (referencja)
- $\bullet$  x := \*y, \*x := y dereferencja wskaźnika
- $\bullet$  param  $x u\dot{z}$ yj x jako parametru procedury
- call p, n wołanie procedury p z n argumentami
- $\bullet$  return n zwróć n z procedury

```
binop \in \{+, -, *, /, ..., \&\&\!, |, ..., \&\!, |, ^{^{\circ}}, ... \}\textit{unop} \in \{ -, +, \cdot, \cdot \}relop \in \{ ==, !=, <=, <, ...\}
```
Więcej na ten temat w §6.2 [Compilers: Principles, Techniques & Tools;](https://en.wikipedia.org/wiki/Compilers:_Principles,_Techniques,_and_Tools) Aho, Lam, Sethi, Ullman.

《 ロ 》 《 御 》 《 君 》 《 君 》 《 君

 $2Q$ 

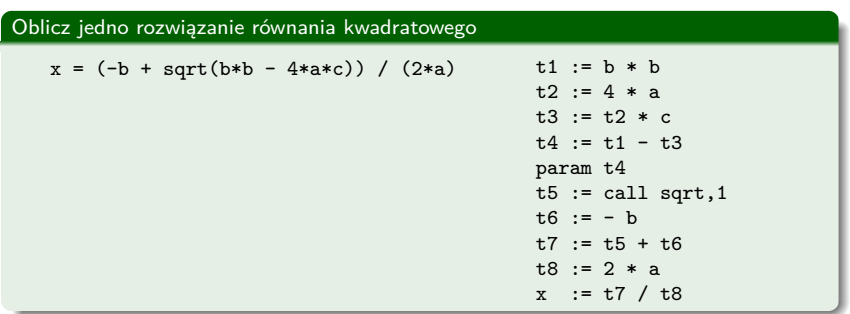

メロメ メタメ メミメ メミメン ミッ

 $2990$ 

# Wskaźniki w TAC

Aby uprościć zapis możemy wprowadzić następujące dwie instrukcje:

```
\bullet x := a[i] jest tym samym co t := a + i; x := *t
```
•  $a[i] := x$  jest tym samym co t :=  $a + i$ ; \*t :=  $x$ 

#### Arytmetyka na wskaźnikach w TAC jest beztypowa!

a[i] nie oznacza dostępu do i-tego elementu tablicy a, tylko do adresu a + i Zachowujemy typ wskaźnika, by odwołać się do słowa określonego rozmiaru!

### Znajdź element niemniejszy niż v

```
uint32_t *a;
...
int i = 0:
while (a[i] < v) {
  i++;
}
```

```
i : = 0L: t1 := i * 4t2 := a[t1]if t2 >= v goto E
   i := i + 1goto L
E:
```
#### Graf przepływu sterowania

Graf skierowany reprezentujący wszystkie ścieżki programu, które można przejść w trakcie jego wykonania. Wierzchołkami są **bloki podstawowe**.

#### Blok podstawowy

Sekwencja instrukcji za wyjątkiem skoków, kończąca się instrukcją skoku. Instrukcje w bloku podstawowym zawsze zaczynamy wykonywać od pierwszej.

K ロ ▶ K @ ▶ K 할 ▶ K 할 ▶ ... 할

 $299$ 

```
FOR I := 1 TO n - 1 DO
  FOR I := 1 TO I DO
    IF A[J] > A[J+1] THEN
   BEGIN
     Temp := A[J]A[J] := A[J + 1]A[J + 1] := TempEND
  DONE
DONE
```

```
I := 1 ; \langle \langle B1 \rangle \ranglegoto ITest
ILoop: J := 1 ; \langle \angle B2 \ranglegoto JTest
JLoop: t1 := 4 * J ; <<B3>><br>t2 := A[t1] ; A[J]t2 := A[t1]t3 := J + 1t4 := 4 * t3t5 := A[t4] ; A[J + 1]if t2 <= t5 goto JPlus
          t6 := 4 * J ; \langle B4 \rangle ; Temp := A[t6] ; Temp :
                                         ; Temp := A[J]t7 := J + 1t8 := 4 * t7t9 := A[t8] ; A[J + 1]t10 := 4 * J<br>A[t10] := t9
                                         A[J] := A[J + 1]t11 := J + 1t12 := 4 * t11<br>A[t12] := Temp
                                         A[J + 1] := TempJPlus: J := J + 1 ; \langleB5>><br>JTest: if J \leq I goto JLoop : \langleB6>>
JTest: if J \leq I goto JLoop ; \langle B8 \rangle<br>IPlus: I := I + 1 ; \langle B7 \rangleIPlus: I := I + 1ITest: t13 := n - 1if I \leq t13 goto ILoop ; \langle \langle B8 \rangle \rangle
```
Źródło: [Optimization: Introduction and Control Flow Analysis](https://web.cs.wpi.edu/~kal/courses/compilers/module7/mycfa.html)